## **Linguaggio SQL: Esercizi (join, group by)**

## **Esercizi join, group by**

**1. Sia dato il seguente schema relazionale (le chiavi primarie sono sottolineate, gli attributi opzionali sono indicati con "\*")**

STUDENTE (MatrS, NomeS, Città) CORSO (CodC, NomeC, MatrD) DOCENTE (MatrD, NomeD)

ESAME (CodC, MatrS, Data, Voto)

a) Per ogni studente, visualizzare la matricola e il voto massimo, minimo e medio conseguito negli esami

SELECT MatrS, MAX (Voto), MIN(Voto), AVG (Voto) FROM ESAME E GROUP BY MatrS

b) Per ogni studente, visualizzare la matricola, il nome e il voto massimo, minimo e medio conseguito negli esami

SELECT S.MatrS, NomeS, MAX (Voto), MIN(Voto), AVG (Voto) FROM ESAME E, STUDENTE S WHERE S.MatrS = E.MatrS GROUP BY S.MatrS, NomeS

c) Per ogni studente che ha una media voti superiore al 28, visualizzare la matricola, il nome e il voto massimo, minimo e medio conseguito negli esami

SELECT S.MatrS, NomeS, MAX (Voto), MIN(Voto), AVG (Voto) FROM ESAME E, STUDENTE S WHERE S.MatrS = E.MatrS GROUP BY S.MatrS, NomeS HAVING AVG(Voto) > 28

d) Per ogni studente della città di Torino che ha una media voti superiore al 28 e ha sostenuto esami in almeno 10 date diverse, visualizzare la matricola, il nome e il voto massimo, minimo e medio conseguito negli esami

SELECT S.MatrS, NomeS, MAX (Voto), MIN(Voto), AVG (Voto)

FROM ESAME E, STUDENTE S

WHERE  $S.MatrS = E.MatrS$  and  $Città = 'Torino'$ 

GROUP BY S.MatrS, NomeS

HAVING AVG(Voto) > 28 AND COUNT(DISTINCT Data)>10

PERSONA (CodFisc, NomeP, DataNascita) ISTRUTTORE (CodI, NomeI) LEZIONE PRIVATA (CodFisc, Data, Ora, CodI)

a) Per ogni persona visualizzare il codice fiscale e il numero di lezioni frequentate

SELECT CodFisc, COUNT(\*), COUNT(DISTINCT CodI) FROM LEZIONE\_PRIVATA LP GROUP BY CodFisc

b) Per ogni persona visualizzare il codice fiscale, il nome e il numero di lezioni frequentate

SELECT P.CodFisc, NomeP, COUNT(\*) FROM LEZIONE\_PRIVATA LP, PERSONA P WHERE P.CodFisc = LP.CodFisc GROUP BY P.CodFisc, NomeP

c) Per ogni persona visualizzare il codice fiscale, il nome, il numero di lezioni frequentate e il numero di istruttori (diversi) con cui ha fatto lezione

SELECT P.CodFisc, NomeP, COUNT(\*), COUNT(DISTINCT CodI) FROM LEZIONE\_PRIVATA LP, PERSONA P WHERE P.CodFisc = LP.CodFisc GROUP BY P.CodFisc, Nome

d) Per ogni persona nata dopo il 1970 che ha frequentato almeno 5 lezioni, visualizzare il codice fiscale, il nome, il numero di lezioni frequentate e il numero di istruttori (diversi) con cui ha fatto lezione

SELECT P.CodFisc, NomeP, COUNT(\*), COUNT(DISTINCT CodI) FROM LEZIONE\_PRIVATA LP, PERSONA P WHERE P.CodFisc = LP.CodFisc AND DataNascita > 1970 GROUP BY P.CodFisc, NomeP HAVING COUNT(\*)>=5

CORSO (CodCorso, NomeC, Anno, Semestre) ORARIO-LEZIONI (CodCorso, GiornoSettimana, OraInizio, OraFine, Aula)

a) Trovare codice corso, nome corso e numero totale di ore di lezione settimanali per i corsi del terzo anno per cui il numero complessivo di ore di lezione settimanali è superiore a 10 e le lezioni sono in piu` di tre giorni diversi della settimana.

SELECT C.CodCorso, NomeC, SUM(OraFine-OraInizio) FROM CORSO C, ORARIO-LEZIONI OL WHERE C.CodCorso = OL.CodCorso AND Anno = 3 GROUP BY C.CodCorso, NomeC HAVING SUM(OraFine-OraInizio) >10 AND COUNT(DISTINCT GiornoSettimana)>3

**4. Sia dato il seguente schema relazionale (le chiavi primarie sono sottolineate, gli attributi opzionali sono indicati con "\*")**

ALLOGGIO (CodA, Indirizzo, Città, Superficie, CostoAffittoMensile) CONTRATTO-AFFITTO (CodC, DataInizio, DataFine\*, NomePersona, CodA) N.B. Superficie espressa in metri quadri. Per i contratti in corso, DataFine è NULL.

a) Trovare il nome delle persone che hanno stipulato più di due contratti di affitto per lo stesso appartamento (in tempi diversi).

SELECT NomePersona FROM CONTRATTO-AFFITTO GROUP BY CodA, NomePersona HAVING COUNT(\*)>2

b) Trovare, per le città in cui sono stati stipulati almeno 100 contratti, la città, il costo mensile massimo degli affitti, il costo mensile medio degli affitti, la durata massima dei contratti, la durata media dei contratti e il numero totale di contratti stipulati.

SELECT Città, MAX(CostoAffittoMensile), AVG(CostoAffittoMensile), MAX(DataFine-DataInizio), AVG(DataFine-DataInizio), COUNT(\*) FROM ALLOGGIO A, CONTRATTO-AFFITTO CA WHERE A.CodA=CA.CodA GROUP BY Città HAVING COUNT( $*) >= 100$ 

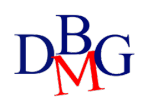

## **Esercizi query annidate (in, not in, exits, not exists)**

**1. Sia dato il seguente schema relazionale (le chiavi primarie sono sottolineate, gli attributi opzionali sono indicati con "\*")**

ORCHESTRA (CodO, NomeO, NomeDirettore, NumElementi) SALA (CodS, NomeS, Città, Capienza) CONCERTI (CodC, Data, CodO, CodS, PrezzoBiglietto)

a) Trovare il codice e il nome delle orchestre con più di 30 elementi che hanno tenuto concerti sia a Torino, sia a Milano e non hanno mai tenuto concerti a Bologna.

Soluzione con operatori IN e NOT IN

SELECT O.CodO, NomeO FROM ORCHESTRA O WHERE NumElementi > 30 AND **O.CodO IN** ( SELECT **CodO** FROM SALA S, CONCERTI C WHERE Città = 'Torino' AND S.CodS=C.CodS) AND **O.CodO IN** ( SELECT **CodO** FROM SALA S, CONCERTO C WHERE Città ='Milano' AND S.CodS=C.CodS) AND **O.CodO NOT IN** (SELECT **CodO** FROM SALA S, CONCERTO C WHERE Città = 'Bologna' AND S.CodS=C.CodS)

Soluzione con operatori EXISTS e NOT EXISTS

```
SELECT O.CodO, NomeO
FROM ORCHESTRA O
WHERE NumElementi > 30 
AND EXISTS (SELECT *
            FROM SALA SA, CONCERTI CA
            WHERE Città = 'Torino' AND SA.CodS=CA.CodS
             AND CA.CodO = O.CodC) CONDIZIONE DI CORRELAZIONE
AND EXISTS (SELECT *
            FROM SALA SB, CONCERTO CB
             WHERE Città ='Milano' AND SB.CodS=CB.CodS
             AND CB.CodO = O.CodC) CONDIZIONE DI CORRELAZIONE
AND NOT EXISTS (SELECT *
                 FROM SALA SC, CONCERTO CC
                 WHERE Città = 'Bologna' AND SC.CodS=CC.CodS
                 AND CC.CodO = O.CodC) CONDIZIONE DI CORRELAZIONE
```
CORSO (CodCorso, NomeC, Anno, Semestre) ORARIO-LEZIONI (CodCorso, GiornoSettimana, OraInizio, OraFine, Aula)

a) Trovare le aule in cui non si tengono mai lezioni di corsi del primo anno.

Soluzione con operatore NOT IN

SELECT DISTINCT Aula FROM ORARIO-LEZIONI WHERE **Aula NOT IN** (SELECT **Aula** FROM CORSO C, ORARIO-LEZIONI OL WHERE Anno = 1 AND OL.CodCorso = C.CodCorso)

Soluzione con operatore NOT EXISTS

SELECT DISTINCT Aula FROM ORARIO-LEZIONE OL1 WHERE **NOT EXISTS** (SELECT \* FROM CORSO C, ORARIO-LEZIONI OL WHERE Anno =1 AND OL.CodCorso = C.CodCorso AND **OL.Aula = OL1.Aula** ) **CONDIZIONE DI CORRELAZIONE**

ALLOGGIO (CodA, Indirizzo, Città, Superficie)

CONTRATTO-AFFITTO (CodC, DataInizio, DataFine\*, NomePersona, CodA, RettaMensile)

a) Trovare il nome delle persone che non hanno mai affittato alloggi con superficie superiore a 80 metri quadri.

Soluzione con operatore NOT IN

SELECT DISTINCT NomePersona FROM CONTRATTO-AFFITTO WHERE **NomePersona NOT IN** (SELECT **CA.NomePersona** FROM CONTRATTO-AFFITTO CA, ALLOGGIO A WHERE A.Superficie > 80 AND CA.CodA = A.CodA)

Soluzione con operatore NOT EXISTS

SELECT DISTINCT NomePersona FROM CONTRATTO-AFFITTO CA1 WHERE **NOT EXISTS** (SELECT \* FROM CONTRATTO-AFFITTO CA, ALLOGGIO A WHERE A.Superficie > 80  $AND CA.Codd = A.Codd$ AND **CA.NomePersona= CA1.NomePersona**) **CONDIZIONE DI CORRELAZIONE**

b) Trovare il codice e l'indirizzo degli appartamenti di Torino in cui la retta mensile è sempre stata superiore a 500 euro e per cui sono stati stipulati al più 5 contratti di affitto.

SELECT A.CodA, Indirizzo FROM APPARTAMENTO A, CONTRATTO-AFFITTO CA WHERE A.CodA=CA.CodA AND Citta='Torino' AND A.CodA NOT IN (SELECT CodA FROM CONTRATTO-AFFITTO WHERE RettaMensile<=500)

GROUP BY A.CodA, Indirizzo HAVING COUNT(\*)<=5

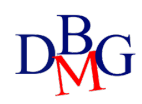

## **Esercizi con condizione di correlazione**

**1. Sia dato il seguente schema relazionale (le chiavi primarie sono sottolineate, gli attributi opzionali sono indicati con "\*")**

ALLOGGIO (CodA, Indirizzo,Città, Superficie) CONTRATTO-AFFITTO (CodC, DataInizio, DataFine, NomePersona, CodA, CostoAffittoMensile)

a) Trovare il codice, l'indirizzo e la città degli alloggi che hanno una superficie superiore alla superficie media degli alloggi delle città in cui si trovano.

SELECT CodA, Indirizzo, Città FROM ALLOGGIO A1 WHERE Superficie > (SELECT AVG(Superficie) FROM ALLOGGIO A2 WHERE **A2.Città=A1.Città) CONDIZIONE DI CORRELAZIONE**

**2. Sia dato il seguente schema relazionale (le chiavi primarie sono sottolineate, gli attributi opzionali sono indicati con "\*")**

AEREI (Matr, Modello, NumPosti) ORARIO (Sigla, CittàPartenza, CittàArrivo, OraPart, OraArr) VOLI (Siglia, Matr, Data, PostiPren)

a) Trovare le tratte (città di partenza, città di arrivo) che non sono state mai effettuate con un aereo modello Boing-747.

Soluzione con costruttore di tupla SELECT DISTINCT CittàPartenza, CittàArrivo FROM ORARIO WHERE (**CittàPartenza, CittàArrivo**) **NOT IN**

 (SELECT **CittàPartenza, CittàArrivo** FROM AEREI A, VOLI V, ORARIO O WHERE Modello=747 AND V.Matr = A.Matr AND V.Sigla =  $O.S$ igla)

Soluzione con operatore NOT EXISTS SELECT DISTINCT CittàPartenza, CittàArrivo FROM ORARIO O1 WHERE **NOT EXISTS** (SELECT **\*** FROM AEREI A, VOLI V, ORARIO O WHERE Modello=747 AND V.Matr =  $A$ .Matr AND V.Sigla =  $O.S$ igla AND **O.CittàPartenza=O1.CittàPartenza AND O.CittàArrivo=O1.CittàArrivo**) **CONDIZIONI DI CORRELAZIONE**